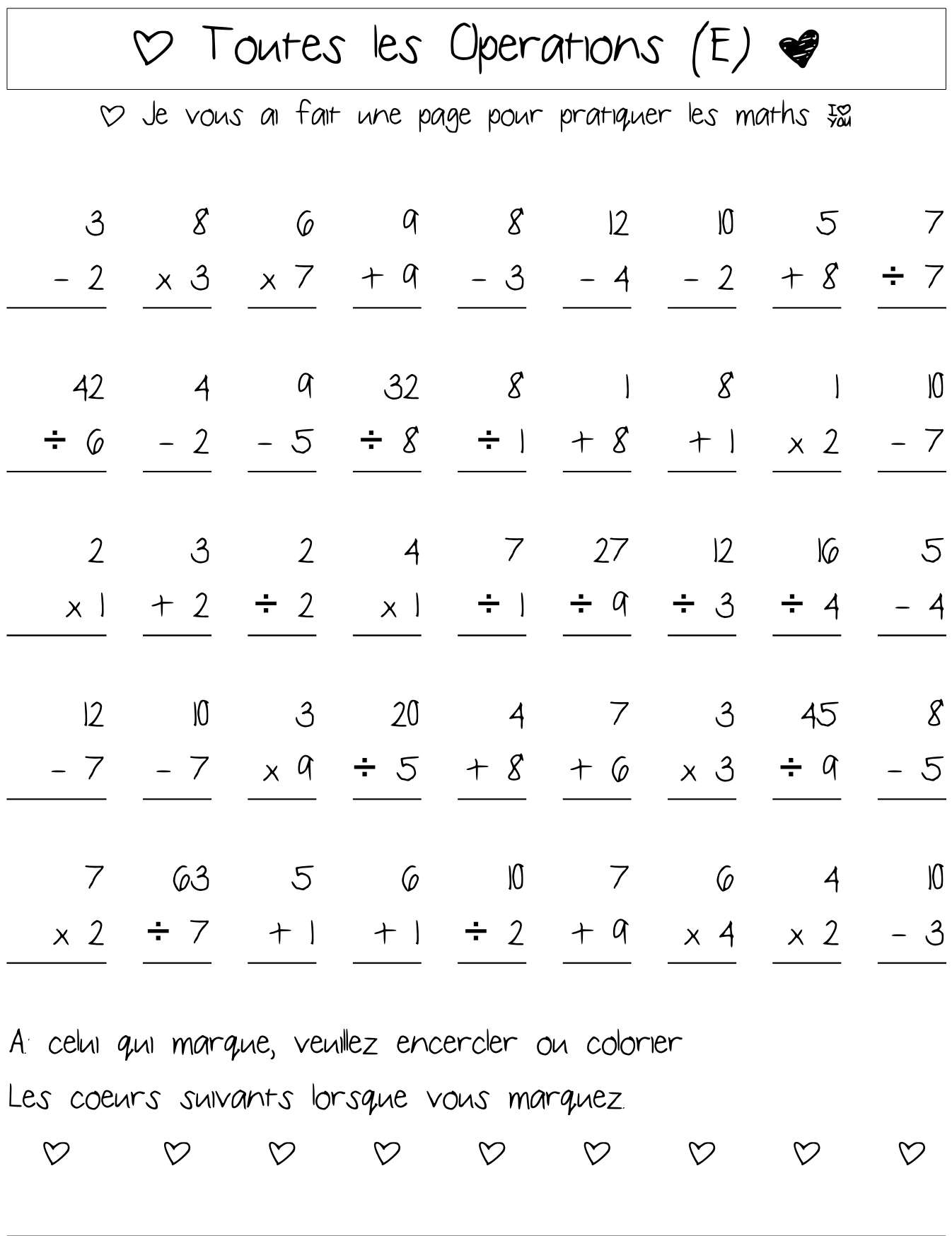

} Joyeuse Saint Valentin de la part Mathslibres.com!